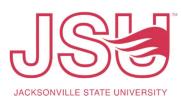

| SOP Name      | Financial Transaction Approvals                                                      |
|---------------|--------------------------------------------------------------------------------------|
| Department    | Controller's Office                                                                  |
| Owner         | Anastasia Rodriguez                                                                  |
| SOP           | Completed financial transactions are routed to the appropriate approving official in |
| Description   | Self-Service Banner v.9                                                              |
| Procedure     | In Self-Service Banner, within Approve Documents module, approving officials review  |
|               | backup documentation, verify accuracy of the information, and approve or disapprove  |
|               | submitted financial transactions.                                                    |
| Documentation |                                                                                      |
|               | 1) In Self-Service click on the <b>Banner 9 Finance SSB</b> tab.                     |
|               |                                                                                      |
|               | MyJSE                                                                                |
|               | Personal Information Employee Finance Banner 9 Employee SSB Banner 9 Finance SSB     |
|               |                                                                                      |
|               | 2) Click on the Banner 9 Finance SSB link                                            |
|               |                                                                                      |
|               | MyJSE                                                                                |
|               | Personal Information Employee Finance Banner 9 Employee SSB Banner 9 Finance SSB     |
|               | Search                                                                               |
|               | Search Go                                                                            |
|               |                                                                                      |
|               | Banner 9 Finance SSB                                                                 |
|               |                                                                                      |
|               |                                                                                      |
|               | 3) Click on Approve Documents                                                        |
|               |                                                                                      |
|               | O. (1)                                                                               |
|               | Approve Documents                                                                    |
|               | View list of documents pending approval. Approve, disapprove, or                     |
|               | deny.                                                                                |
|               |                                                                                      |
|               |                                                                                      |
|               |                                                                                      |
|               |                                                                                      |
|               |                                                                                      |
|               |                                                                                      |
|               |                                                                                      |
|               |                                                                                      |

## Standard Operational Procedure (SOP)

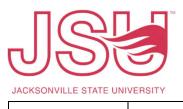

|                                                                 | nance • Approve Document Approve Documents                                                                                                    |                                                                                             |                                                                                 |                                                                   |                                             |                                          |                                        |
|-----------------------------------------------------------------|----------------------------------------------------------------------------------------------------|---------------------------------------------------------------------------------------------|---------------------------------------------------------------------------------|-------------------------------------------------------------------|---------------------------------------------|------------------------------------------|----------------------------------------|
|                                                                 | Approve Documents                                                                                                    |                                                                                             |                                                                                 |                                                                   |                                             |                                          |                                        |
|                                                                 | (i) The radio buttons re                                                                                                    | elated to next a                                                                            | approver apply wher                                                             | n a User ID is pre                                                | sent.                                       |                                          |                                        |
|                                                                 | User ID                                                                                                    |                                                                                             | Document Number                                                                 |                                                                   |                                             |                                          |                                        |
|                                                                 | DLYON                                                                                                    |                                                                                             |                                                                                 |                                                                   |                                             | Si                                       | ubmit                                  |
|                                                                 | O User ID is next approver                                                                                                    | O All docume                                                                                | nts User may approve                                                            |                                                                   |                                             |                                          |                                        |
| approv<br>approv                                                | 'User ID is next approvention of the possive", to avoid the possiver. This selection with proval queue.                                                                                                    | sibility of a                                                                               | pproving doc                                                                    | uments wh                                                         | ere the                                     | User i                                   | s not tl                               |
| approv<br>approv<br>the app                                     | e", to avoid the poss                                                                                                    | sibility of a ill show all                                                                  | pproving doc<br>documents r                                                     | uments wh<br>egardless c                                          | ere the                                     | User i                                   | s not tl                               |
| approv<br>approv<br>the app<br>4) Clic<br>5) Clic               | re", to avoid the poss<br>rer. This selection wi<br>proval queue.<br>ck <b>Submit</b> . All docum                                                                                                    | sibility of a<br>ill show all<br>nents for t<br><b>nber</b> to op                           | pproving doc<br>documents r<br>his approver a<br>en the docum                   | uments wh<br>egardless c<br>appear.<br>nent screer                | nere the<br>of where<br>a. Event            | User i<br>e the d                        | s not tl<br>ocume<br>he bacl           |
| approv<br>approv<br>the app<br>4) Clic<br>5) Clic<br>doc        | re", to avoid the poss<br>rer. This selection wi<br>proval queue.<br>ck <b>Submit</b> . All docum                                                                                                    | sibility of a<br>ill show all<br>nents for t<br><b>nber</b> to op<br>available c            | pproving doc<br>documents r<br>his approver a<br>en the docum                   | uments wh<br>egardless c<br>appear.<br>nent screer                | nere the<br>of where<br>a. Event            | User i<br>e the d                        | s not tl<br>ocume<br>he bacl           |
| approv<br>approv<br>the app<br>4) Clic<br>5) Clic<br>doc        | re", to avoid the poss<br>rer. This selection wi<br>proval queue.<br>ck <b>Submit</b> . All docum<br>ck on <b>Document num</b><br>cumentation will be a                                                                                                    | sibility of a<br>ill show all<br>nents for t<br><b>nber</b> to op<br>available c            | pproving doc<br>documents r<br>his approver a<br>en the docum                   | uments wh<br>egardless c<br>appear.<br>nent screer                | nere the<br>of where<br>a. Event            | User i<br>e the d                        | s not tl<br>ocume<br>he bacl<br>backup |
| approv<br>approv<br>the app<br>4) Clic<br>5) Clic<br>doc<br>doc | re", to avoid the poss<br>rer. This selection wi<br>proval queue.<br>ck <b>Submit</b> . All docum<br>ck on <b>Document num</b><br>cumentation will be a                                                                                                    | sibility of a<br>ill show all<br>nents for t<br><b>nber</b> to op<br>available c            | pproving doc<br>documents r<br>his approver a<br>en the docum                   | uments wh<br>egardless c<br>appear.<br>nent screer                | nere the<br>of where<br>a. Event            | User i<br>e the d                        | s not tl<br>ocume<br>he bacl           |
| approv<br>approv<br>the app<br>4) Clic<br>5) Clic<br>doc<br>doc | re", to avoid the poss<br>rer. This selection wi<br>proval queue.<br>Ek <b>Submit</b> . All docum<br>ck on <b>Document num</b><br>cumentation will be a<br>cumentation in Web?                                                                                                    | sibility of a<br>ill show all<br>nents for t<br><b>nber</b> to op<br>available c            | pproving doc<br>documents r<br>his approver a<br>en the docum                   | uments wh<br>egardless c<br>appear.<br>nent screer                | nere the<br>of where<br>a. Event            | User i<br>e the d                        | s not tl<br>ocume<br>he bacl<br>backup |
| approv<br>approv<br>the app<br>4) Clic<br>5) Clic<br>doc<br>doc | re", to avoid the possiver. This selection will<br>proval queue.<br>Ex <b>Submit</b> . All docum<br>ex on <b>Document num</b><br>cumentation will be a<br>cumentation in Web)                                                                                                    | sibility of a<br>ill show all<br>nents for t<br><b>nber</b> to op<br>available o<br>Xtender | pproving doc<br>documents r<br>his approver a<br>en the docum<br>on this screen | uments wh<br>egardless c<br>appear.<br>nent screer<br>also. Until | ere the<br>of where<br>. Event<br>then, r   | e User i<br>e the d<br>cually t<br>eview | s not tl<br>ocume<br>he bacl<br>backup |
| approv<br>approv<br>the app<br>4) Clic<br>5) Clic<br>doc<br>doc | re", to avoid the possiver. This selection will brown a queue.<br>Ex Submit. All documents and the commentation will be a cumentation will be a cumentation in Web)<br>Exprove Documents (7)<br>Click the document number link to view a document of the comment of the com | sibility of a<br>ill show all<br>nents for t<br><b>nber</b> to op<br>available o<br>Xtender | pproving doc<br>documents r<br>his approver a<br>en the docum<br>on this screen | uments wh<br>egardless c<br>appear.<br>nent screer<br>also. Until | ere the<br>of where<br>a. Event<br>then, re | e User i<br>e the d<br>cually t<br>eview | s not tl<br>ocume<br>he bacl<br>backup |

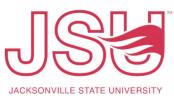

|                     | Search Crite<br>Enter a sear<br>DOCUMENT             | rch term                   | in th        | e ind        |                                                                                                    |                            |                  |        |      |       |            |        |        |
|---------------------|------------------------------------------------------|----------------------------|--------------|--------------|----------------------------------------------------------------------------------------------------|----------------------------|------------------|--------|------|-------|------------|--------|--------|
|                     |                                                      |                            | i iii ui     |              | lov fields to filt                                                                                  | or your rosu               | lte              |        |      |       |            |        |        |
|                     | DOCUMENT                                             | ID                         |              |              | lex neius to nit                                                                                    | er your resu               | itts.            |        |      |       |            |        |        |
|                     |                                                      |                            |              |              | J0049                                                                                               | 262                        |                  |        |      |       |            |        | 6      |
|                     |                                                      |                            |              |              |                                                                                                    |                            |                  |        |      |       |            |        |        |
| 9)                  | Using the l                                          | backup                     | doci         | ume          | ntation, chec                                                                                       | k the docu                 | ment fo          | r ac   | cur  | acy.  | De         | epe    | ndin   |
| ,                   | 0                                                    | •                          |              |              | al Voucher, R                                                                                       |                            |                  |        |      |       |            | •      |        |
|                     |                                                      |                            | •            |              |                                                                                                    | •                          |                  |        |      |       |            |        | •      |
|                     | attention s                                          | should                     | be pa        | aid t        | o the Transac                                                                                       | tion Date,                 | the Acc          | our    | ntin | g Dis | stril      | outi   | ons,   |
|                     |                                                      |                            | -            |              | mation (if ap                                                                                       |                            |                  |        |      |       |            |        |        |
|                     |                                                      | ait, vel                   |              | 101          |                                                                                                    | piicabie).                 |                  |        |      |       |            |        |        |
|                     |                                                      |                            |              |              |                                                                                                    |                            |                  |        |      |       |            |        |        |
|                     |                                                      |                            |              |              | */                                                                                                  | RNAL VOUCHER               |                  |        |      |       |            |        |        |
| -                   | al Voucher#                                          | J0049262                   |              |              | Doc Total                                                                                           | ICOFFICIENT                | 1,720.00         | Status |      |       |            | Pend   | ling   |
| Sub#                |                                                      | 0                          |              |              | User ID                                                                                             | JCREDMOND                  |                  |        |      |       |            |        |        |
| Tran                | action Date                                          | 04/15/2021                 |              |              | Activity Date                                                                                       | 04/19/2021                 |                  |        |      |       |            |        |        |
|                     | saction Date                                         | 04/15/2021<br>Suite & stad | ium club rei | ntal for the | Activity Date<br>e Daugette Forney awards brun                                                      | 04/19/2021<br>ch on 5/6/21 |                  |        |      |       |            |        |        |
|                     | saction Date<br>c Comments                           |                            | ium club rei | ntal for the |                                                                                                    |                            |                  |        |      |       |            |        |        |
| Publ                |                                                      |                            | ium club rei | ntal for the |                                                                                                    |                            |                  |        |      |       |            |        |        |
| Publ                | c Comments                                           |                            |              | ntal for the |                                                                                                    | ch on 5/6/21               | Amount           | D/C    | Curr | Bank  | NSF<br>Ovr | Status | Doc Re |
| Publ<br>Acco<br>SEQ | c Comments unting Description Daugette Forney Awd Br | Suite & stad               | Bud Pc       | I Rucl       | Chart- Index- Fund- Orgn- A<br>Proj<br>J 10000 - 42001 - 75051 - 40                                 | ch on 5/6/21               | 860.00           | D      | USD  | СК    | Ovr<br>No  | Ρ      | Doc Re |
| cco<br>SEQ:         | c Comments<br>unting<br>Description                  | Suite & stad               | Bud Po       | l Ruci       | Chart- Index- Fund- Orgn- A<br>Proj<br>J 10000 - 42001 - 75051 - 40<br>J 10000 - 80015 - 75051 - 50 | ch on 5/6/21               | 860.00<br>860.00 | D<br>C |      |       | Ovr        |        | Doc F  |
| Publ                | c Comments unting Description Daugette Forney Awd Br | Suite & stad               | Bud Pc       | I Rucl       | Chart- Index- Fund- Orgn- A<br>Proj<br>J 10000 - 42001 - 75051 - 40                                 | ch on 5/6/21               | 860.00           | D<br>C | USD  | СК    | Ovr<br>No  | Ρ      | Doc R  |